# Going Beyond an Initial Python Script How to Structure Python Code and Common Operations

Nick DeRobertis<sup>1</sup>

<sup>1</sup>University of Florida Department of Finance, Insurance, and Real Estate

June 9, 2021

DeRobertis (UF) Python Basics June 9, 2021 1/43

## Table of Contents

Introduction

Intro

•00

DeRobertis (UF) Python Basics June 9, 2021 2/41

## An Organized Structure of an Advanced Python Model

 Now we are going to build our first complex Python model

Intro

- We will also learn a bit more
   Python before we can get there
- Just as we did in Excel, we need to add structure to make the model navigatable
- Logic should be organized in functions and be documented

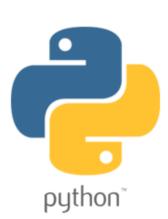

3/41

## The Structure of a Complex Model

Intro

000

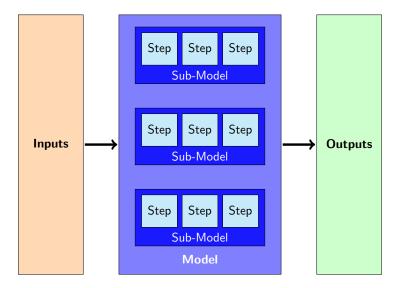

DeRobertis (UF) Python Basics June 9, 2021

## Table of Contents

- Introduction
- 2 Conditionals
- More with Lists
- 4 Functions
- More about Data Types
- 6 Classes and Dataclasses
- Error Handling

DeRobertis (UF) Python Basics June 9, 2021 5/41

## Python Conditionals - If Statement

## If Statements in Python

```
>>> if 5 == 6:
>>> print('not true')
>>> else:
>>> print('else clause')
>>>
>>> this = 'woo'
>>> that = 'woo'
>>>
>>> if this == that:
>>> print('yes, print me')
>>> if this == 5:
>>> print('should not print')
else clause
yes, print me
```

DeRobertis (UF) Python Basics June 9, 2021 6/41

## Explaining the If-Else Statements

- Use two equals signs to compare things (single to assign things)
- Else is equivalent to value if false behavior in Excel

• We can do a lot more than just set a single value, anything can be done in an if or else statement

 elif is a shorthand for else if, e.g. not the last condition, but this condition

DeRobertis (UF) Python Basics June 9, 2021 7/41

# Conditionals Example

#### Trying out Conditionals

- On the course site, there is a Jupyter notebook called Python Basics containing all of the examples for today's lecture
- Now I will go through the example material under "Conditionals"

DeRobertis (UF) Python Basics June 9, 2021 8/41

## Python Conditionals Lab

#### Python Basics - Conditionals

- The Jupyter notebook called Python Basics Lab contains all of the labs for today's lecture
- Please complete the exercises under "Conditionals"

Resources: Slide 43

#### Table of Contents

- Introduction
- Conditionals
- More with Lists
- 4 Functions
- More about Data Types
- 6 Classes and Dataclasses
- Tror Handling

DeRobertis (UF) Python Basics June 9, 2021 10/41

# Python Patterns - Building a List

```
List Building
>>> inputs = [1, 2, 3]
>>> outputs = []
>>> for inp in inputs:
>>>
        outputs.append(
>>>
            inp + 10
>>>
>>> outputs.insert(0, 'a')
>>> print(outputs)
['a', 11, 12, 13]
```

- Use .append to add an item to the end of a list
- Use .insert to add an item at a certain position

DeRobertis (UF) Python Basics June 9, 2021 11/41

# List Indexing and Slicing

• Index is base zero (0 means first item, 1 means second item)

```
>>> my_list = ['a', 'b', 'c', 'd']
>>> my_list[0] # first item
'a'
>>> my_list[1] # second item
'b'
>>> my_list[-1]  # last item
'd'
>>> my list[:-1] # up until last item
['a', 'b', 'c']
>>> my list[1:] # after the first item
['b', 'c', 'd']
>>> my list[1:3] # from the second to the third item
['b', 'c']
```

DeRobertis (UF) Python Basics June 9, 2021 12/41

# Lists Example

#### Doing More with Lists

- We will keep working off of Python Basics.ipynb
- Now I will go through the example material under "Working more with Lists"

Python Basics June 9, 2021 13 / 41

## Python Lists Lab

#### Python Basics - Lists

- Keep working off of Python Basics Lab.ipynb
- 2 Please complete the exercises under "Working with Lists"

Resources: Slide 44

DeRobertis (UF) Python Basics June 9, 2021 14/41

## Table of Contents

- Introduction
- 2 Conditionals
- More with Lists
- 4 Functions
- More about Data Type
- 6 Classes and Dataclasses
- Error Handling

DeRobertis (UF) Python Basics June 9, 2021 15/41

# Functions - Grouping Reusable Logic

- In Python, we can group logic into functions
- Functions have a name, inputs, and outputs
- Functions are objects like everything else in Python

```
• def my_func(a, b, c=10):
    return a + b + c

>>> my_func(5, 6)
21
```

DeRobertis (UF) Python Basics June 9, 2021 16/41

# Functions Example

#### Structuring Code using Functions

- We will keep working off of Python Basics.ipynb
- Now I will go through the example material under "Functions"

Python Basics June 9, 2021

# Python Functions Lab

#### Python Basics - Functions

- Keep working off of Python Basics Lab.ipynb
- Please complete the exercises under "Functions"

Resources: Slide 45

## Table of Contents

- Introduction
- 2 Conditionals
- More with Lists
- 4 Functions
- More about Data Types
- 6 Classes and Dataclasses
- Error Handling

DeRobertis (UF) Python Basics June 9, 2021 19/41

# What are Types?

• In Python, everything is an object except for variable names, which are references to objects

 Every object has a type. We have learned about strings, numbers, lists, and booleans (True, False)

 In the next section on classes, we will learn more about the relationship between the type and the object

Python Basics June 9, 2021 20 / 41

# Formatting Python Strings

- You may have noticed that we can end up with a lot of decimals in Python output
- Further, you may want to include your results as part of a larger output, such as a sentence.
- For these operations, we have f strings: f''

#### Example

```
>>> my_num = 5 / 6

>>> print(my_num)

0.8333333333333334

>>> print(f'My number is {my_num:.2f}')

'My number is 0.83'
```

DeRobertis (UF) Python Basics June 9, 2021 21/41

# Numeric Types

- So far I have just said that numbers are a type in Python, but this is a simplification
- There are two main types of numbers in python: float and int corresponding to a floating point number and an integer, respectively
- An int is a number without decimals, while a float has decimals, regardless of whether they are zero
- For example, 3.5 and 3.0 are floats, while 3 is an int, even though
   3.0 == 3 is True
- Usually, this doesn't matter. But to loop a number of times, you must pass an int

DeRobertis (UF) Python Basics June 9, 2021 22/41

## Additional Built-In Types

- A tuple is like a list but you can't change it after it has been created (it is immutable)
- Tuples are in parentheses instead of brackets, e.g. ("a", "b")
- A dict short for dictionary, stores a mapping. Use them if you want to store values associated to other values
- We will come back to dicts later in the course, but I wanted to introduce them now as they are a very fundamental data type

Python Basics June 9, 2021 23 / 41

# Data Types Example

## Understanding the Different Data Types

- We will keep working off of Python Basics.ipynb
- Now I will go through the example material under "Exploring Data Types"

Python Basics June 9, 2021 24 / 41

## Python Data Types Lab

#### Python Basics - Data Types

- Keep working off of Python Basics Lab.ipynb
- Please complete the exercises under "Data Types"

Resources: Slide 46

## Table of Contents

- Introduction
- Conditionals
- More with Lists
- 4 Functions
- More about Data Types
- 6 Classes and Dataclasses
- Error Handling

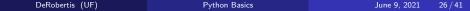

## Overview of Classes and Objects

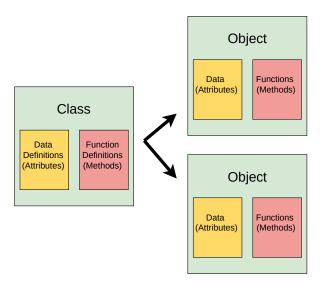

DeRobertis (UF) Python Basics June 9, 2021 27/41

## Everything is an Object. Every Object has a Class

- In Python, everything is an object except for variable names, which are references to objects
- Strings, floats, ints, lists, and tuples are types of objects. There are many more types of objects and users can define their own types of objects
- A class is a definition for a type of object. It defines how it is created, the data stored in it, and the functions attached to it
- We can write our own classes to create new types of objects to work with

DeRobertis (UF) Python Basics June 9, 2021 28/41

# Many Objects to One Class

- From a single class definition, an unlimited number of objects can be created
- Typically the class definition says it should accept some data to create the object
- Then when you have multiple objects of the same type (created from the same class), they will have the same functions (methods) attached to them, but different data stored within
- For example, we can create two different lists. They will have different contents, but we can do .append on either of the lists

DeRobertis (UF) Python Basics June 9, 2021 29/41

## Lists are Objects

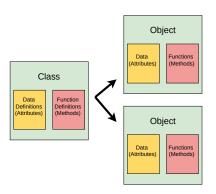

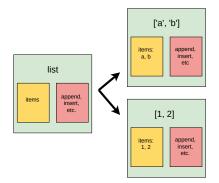

DeRobertis (UF) Python Basics June 9, 2021 30 / 41

 Conditionals
 Lists
 Functions
 Data Types
 Classes
 Errors

 00000
 00000
 0000000
 00000000
 000000000
 00000

## We can Make Custom Objects Too

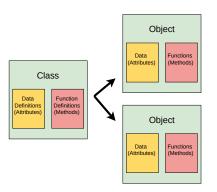

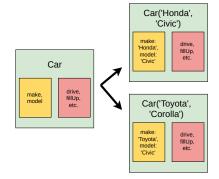

DeRobertis (UF) Python Basics June 9, 2021 31/41

# Creating and Using Objects

• Constructing an object from a class looks like calling a function:

```
Using Custom Classes in Python
```

```
from car_example import Car
>>> my_car = Car('Honda', 'Civic')
>>> print(my_car)
Car(make='Honda', model='Civic')
>>> type(my_car)
car example.Car
>>> my car.make
'Honda'
>>> my car.drive()
'The Honda Civic is driving away!'
```

DeRobertis (UF) Python Basics June 9, 2021 32 / 41

#### Where we Will Focus in This Course

- I will not be teaching you about creating general classes in this course. It is very useful but is generally more advanced. I encourage you to learn them outside the course.
- We covered this material for two reasons:
- To give a better understanding of how Python works in general, and why sometimes we call functions as something.my\_func() rather than my\_func()
- We are going to use dataclasses to store our model data. They are a simplified version of classes used mainly for storing data.

DeRobertis (UF) Python Basics June 9, 2021 33/41

## Dataclass Intro

An organized way to store our model input data:

## Using Dataclasses in Python

```
from dataclasses import dataclass
@dataclass
class ModelInputs:
    interest_rates: tuple = (0.05, 0.06, 0.07)
   pmt: float = 1000
>>> inputs = ModelInputs(pmt=2000)
>>> print(inputs)
ModelInputs(interest_rates=(0.05, 0.06, 0.07), pmt=2000)
>>> type(inputs)
main .ModelInputs
>>> inputs.interest_rates
(0.05, 0.06, 0.07)
>>> inputs.pmt
```

DeRobertis (UF) Python Basics June 9, 2021 34/41

## What, When and Why Dataclasses?

- A dataclass is just a class which is more convenient to create, and is typically used to group data together
- If you need to pass around multiple variables together, they make sense. For our models, we will want to pass around all the inputs, so one dataclass for all the inputs to the model makes sense
- This way instead of having to pass around every input individually to every function, just pass all the input data as one argument
- Also enables easy tab-completion. What were the names of my inputs? Just hit tab after data.

DeRobertis (UF) Python Basics June 9, 2021 35/41

# Classes Example

#### Working with Classes and Creating Dataclasses

- We will keep working off of Python Basics.ipynb
- For this example, also go and download car\_example.py and put it in the same folder
- Now I will go through the example material under "Working with Classes"

DeRobertis (UF) Python Basics June 9, 2021 36/41

# Python Classes Lab

#### Python Basics - Classes

- Keep working off of Python Basics Lab.ipynb
- Make sure you have car\_example.py in the same folder
- Please complete the exercises under "Working with Classes"

Resources: Slide 47

Python Basics June 9, 2021 37 / 41

## Table of Contents

- Introduction
- Conditionals
- More with Lists
- 4 Functions
- More about Data Type:
- 6 Classes and Dataclasses
- Error Handling

DeRobertis (UF) Python Basics June 9, 2021 38/41

# Python Error Handling

- You have certainly already seen errors coming from your Python code. When they have come up, the code doesn't run.
- Sometimes you actually expect to get an error, and want to handle it in some way, rather than having your program fail.

```
Example
>>> my_list = ['a', 'b']
>>> try:
>>> my_value = my_list[10]
>>> except IndexError:
>>> print('caught the error')
caught the error
```

DeRobertis (UF) Python Basics June 9, 2021 39/41

## An Example where Error Handling is Useful

• Let's say you're receiving annuities. There is a single annuity which produces \$100 for 5 years. You receive this annuity in year 0 and in year 3.

You might define the annuity cash flows as a list of 100, 5 times
 ([100] \* 5)

• Then you want to come up with your overall cash flows, going out to 15 years

DeRobertis (UF) Python Basics June 9, 2021 40 / 41

# Applying Error Handling

## Calculating the Sum of Unaligned Annuity Cash-Flows

```
>>> annuity = [100] * 5
>>> annuities = [
>>>
      annuity,
>>> [0, 0, 0] + annuity
>>> 1
>>> n_years = 10
>>> output = [0] * n_years
>>> for i in range(n_years):
>>>
      for ann in annuities:
>>>
         try:
>>>
             output[i] += ann[i]
>>>
          except IndexError:
>>>
             pass
>>> print(output)
```

DeRobertis (UF) Python Basics June 9, 2021 41/41

#### Lecture Resources

#### Lecture Resources

- Slides Going Beyond an Initial Python Script
- Lecture Notes Going Beyond an Initial Python Script
- Open Python Basics
- Python Basics Lab Exercises
- Python Built-in Functions Official Reference
- Guide to f-strings
- Car Class Example
- Python Classes Official Reference
- Python Error Handling Official Reference
- Python Built-in Exceptions Official Reference

## Python Conditionals Lab Resources

#### Python Basics - Conditionals Resources

- O Python Basics Lab Exercises
- Slides Going Beyond an Initial Python Script

## Python Lists Lab Resources

#### Python Basics - Lists Resources

- Open Python Basics Lab Exercises
- Slides Going Beyond an Initial Python Script

## Python Functions Lab Resources

#### Python Basics - Functions Resources

- Open Python Basics Lab Exercises
- Slides Going Beyond an Initial Python Script

## Python Data Types Lab Resources

#### Python Basics - Data Types Resources

- O Python Basics Lab Exercises
- Slides Going Beyond an Initial Python Script

## Python Classes Lab Resources

#### Python Basics - Classes Resources

- Python Basics Lab Exercises
- Slides Going Beyond an Initial Python Script
- Car Class Example